SAP ABAP table V\_T665A {Generated Table for View V\_T665A}

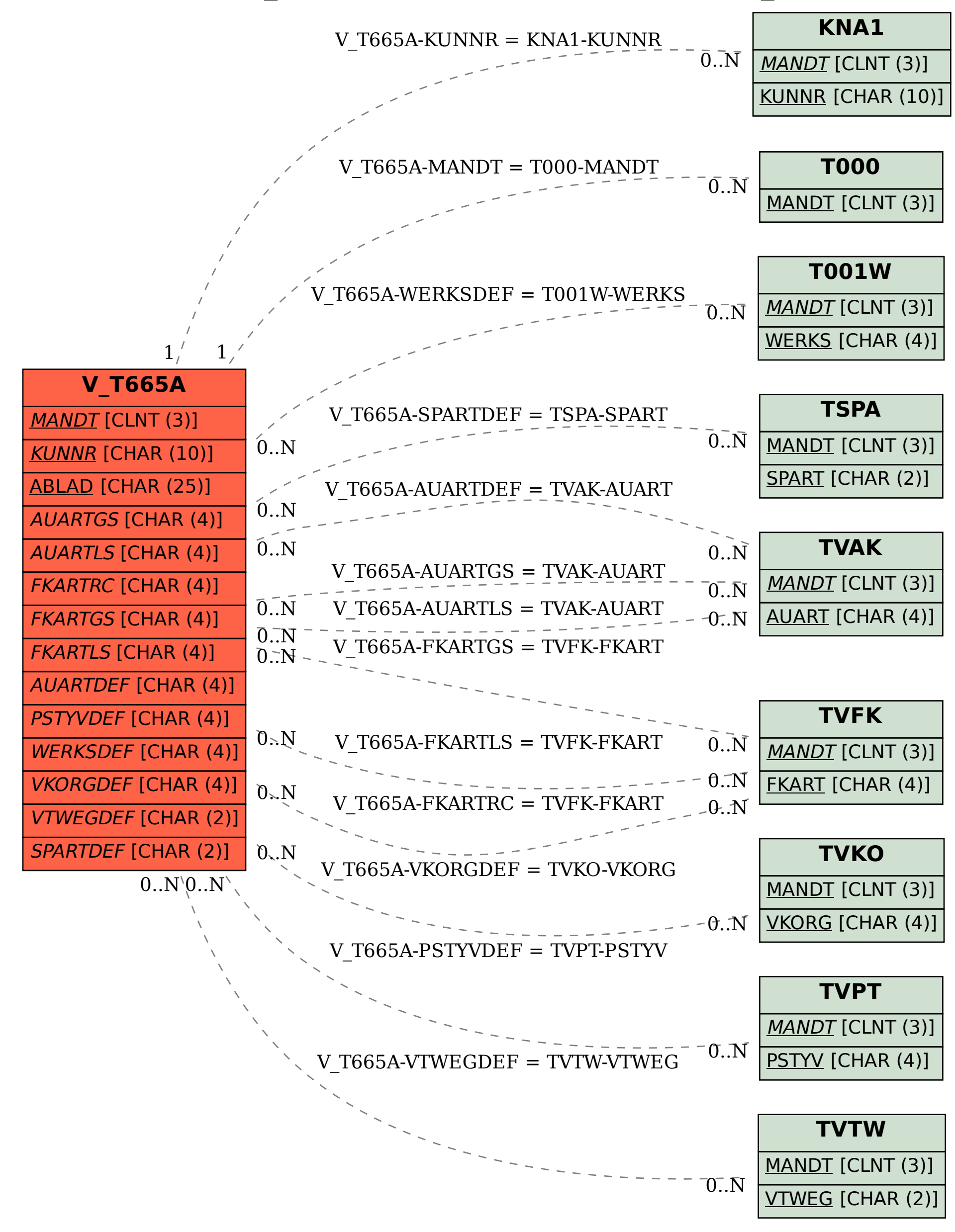